<<AutoCAD >>

<<AutoCAD

- 13 ISBN 9787502589776
- 10 ISBN 7502589775

出版时间:2006-8

页数:318

PDF

更多资源请访问:http://www.tushu007.com

, tushu007.com

<<AutoCAD

 $\mathop{\rm AutoCAD}\nolimits$ 

 $\mathrm{CAD}$ 

,结合大量的项目工作,详细讲解了AutoCAD软件的辅助绘图、辅助设计、工程标注、图形标准化

 $\begin{array}{lll} {\rm AutoCAD} & & \\ {\rm AutoCAD} & & \\ & & {\rm CAD} & \end{array}$  $\Delta$ utoCAD  $\bf{C}$ AD  $\bf{C}$ exampled a state of the Autodesk AutoCAD and  $\overline{A}$ uto $\overline{C}$ AD

, tushu007.com

<<AutoCAD

1 1.1 1.2 1.2.1 1.2.2 1.2.3 1.2.4  $1.25$   $1.3$   $1.31$   $1.32$   $1.4$   $1.41$   $1.42$   $2$  $2.1$  2.1.1  $2.1.2$  2.2 3 1 3.1  $31.1$   $31.2$   $31.3$   $32$   $321$  $322$   $33$   $331$   $332$   $333$   $334$  $34$   $341$   $342$   $35$   $4$   $241$  $41.1$   $41.2$   $41.3$   $41.4$   $41.5$   $41.6$ 41.7 41.8 41.9 41.10 41.11 41.12 42  $4.21$   $4.2.2$   $4.2.3$   $4.3$ 4.3.1 4.3.2 4.3.3 4.4 5  $51$   $51.1$   $51.2$   $52$   $521$   $52.2$  $5.23$   $5.3$  6 61 61.1  $\text{CAD}$   $\text{6.1.2}$   $\text{CAD}$   $\text{6.2}$   $\text{6.2.1}$ CADT 62.2 6.3 6.31 CAD 6.3.2  $633$  6.34  $634$  6.4 7 CAD 1 7.1 7.2 7.2.1 7.2.2 i-drop 7.3 7.3.1 7.3.2 7.4 DWF7.4.1 7.4.2 DWF7.4.3 DWF7.5 & CAD 2 8.1 8.1.1 8.1.2 8.1.3 8.2.3 8.2.1 8.2.2 8.3 8.3.1 8.3.2 8.4 9  $(1\quad 9.1 \quad 9.1.1 \quad 9.1.2 \quad 9.2 \quad 9.2.1 \quad 9.2.3$  $9.24$   $9.3$   $9.31$   $9.32$   $10$   $2$   $10.1$   $10.1.1$  $101.2$   $102$   $102.1$   $102.2$   $102.3$ 10.2.4 **AutoIAsp** 10.3 10.3.1 10.32 11 11.1 11.1.1 11.1.2 11.1.2 11.2 11.2.1 CAD 11.2.2 m 11.3 12  $12.1$   $12.1.1$   $12.1.2$   $12.1.3$   $12.2$  $12.3$   $12.31$   $12.32$   $12.4$   $13$  $13.1$   $13.1.1$   $13.1.2$   $13.1.3$  $13.2$   $13.2.1$   $13.2.2$   $13.2.3$   $13.2.4$  $133$   $1331$   $1332$   $1333$   $1334$ 13.4 14 14.1 AutoLISP VisualLISP 14.2 AutoLISP 14.2.1 14.2.2 14.2.3 AutoLISP 14.3 AutoLISP 14.3 1 14.32 14.3.3 14.3.4 14.3.5 14.3.6 14.3.7 14.3.7 14.4 14.4.1 ANGLE14.4.2 DISTANCE14.4.3 POLAR1444 INTERS1445 CSNAP145 14.5.1 14.5.2 14.5.3 14.5.4 14.5.5 14.5.6 14.5.6 14.6

, tushu007.com

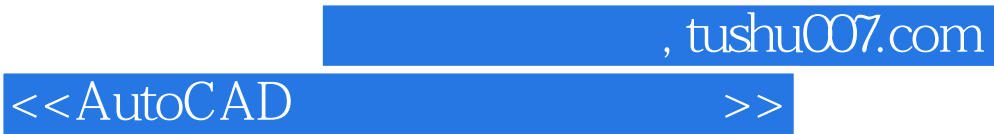

本站所提供下载的PDF图书仅提供预览和简介,请支持正版图书。

更多资源请访问:http://www.tushu007.com